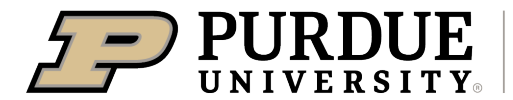

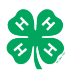

## Register for the Elkhart County 4-H Fair:

May 24, 2023 through July 6, 2023 (Poultry is July  $1<sup>st</sup>$ )

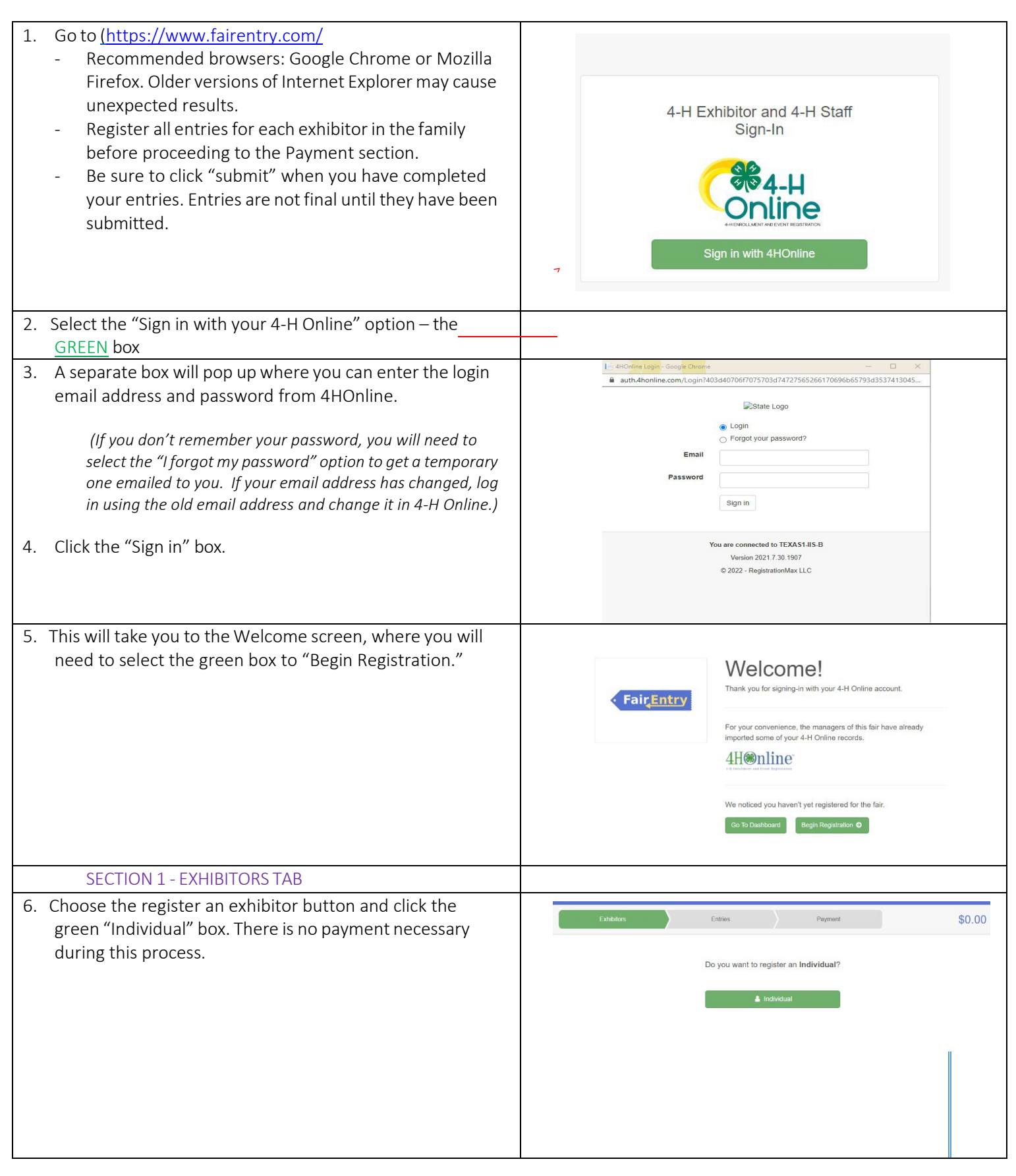

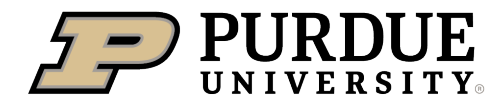

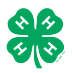

## How to Register Exhibits for Fair (4-H Family)

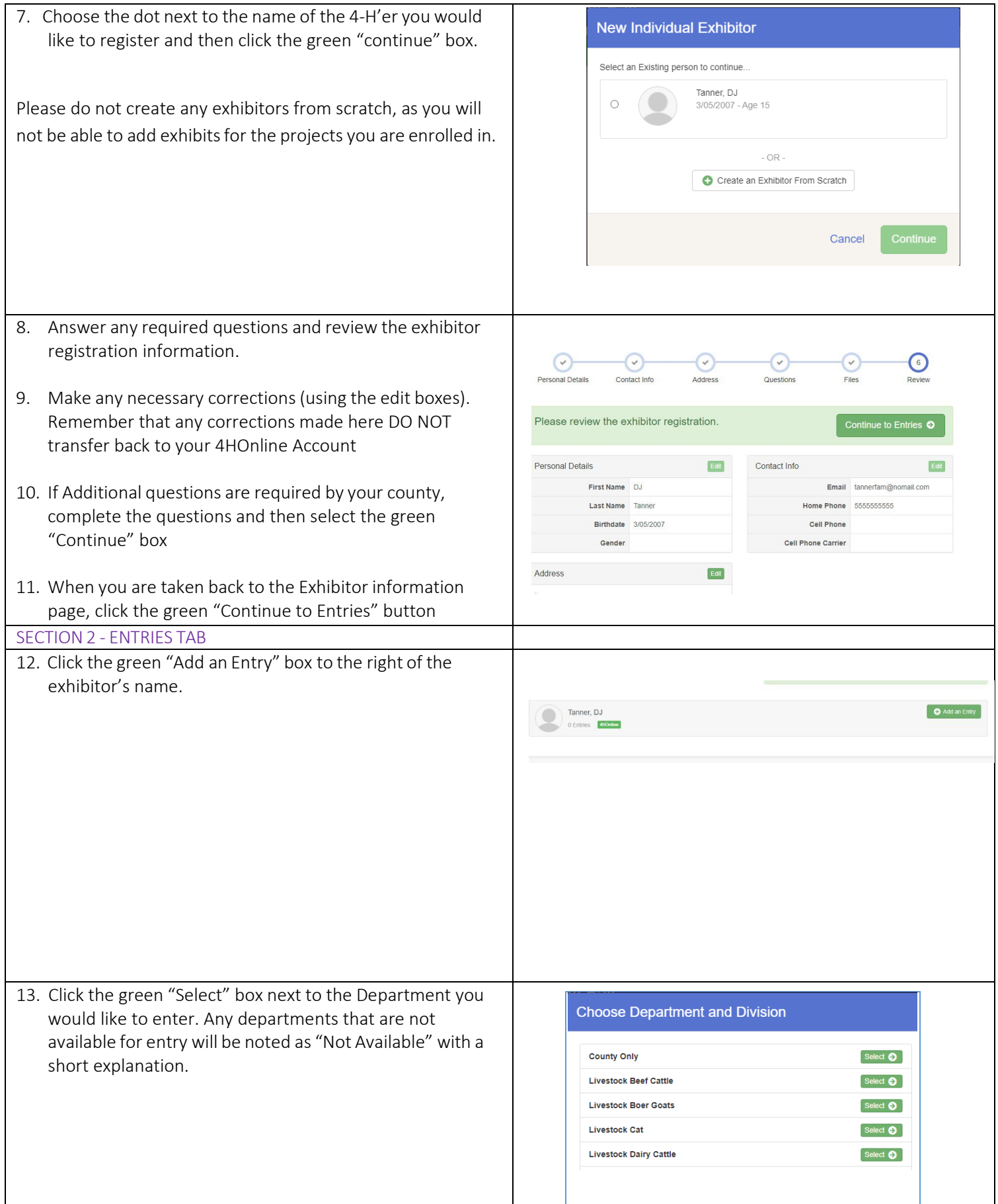

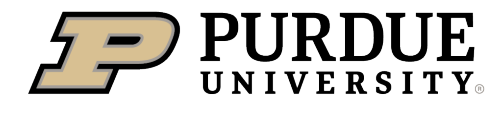

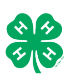

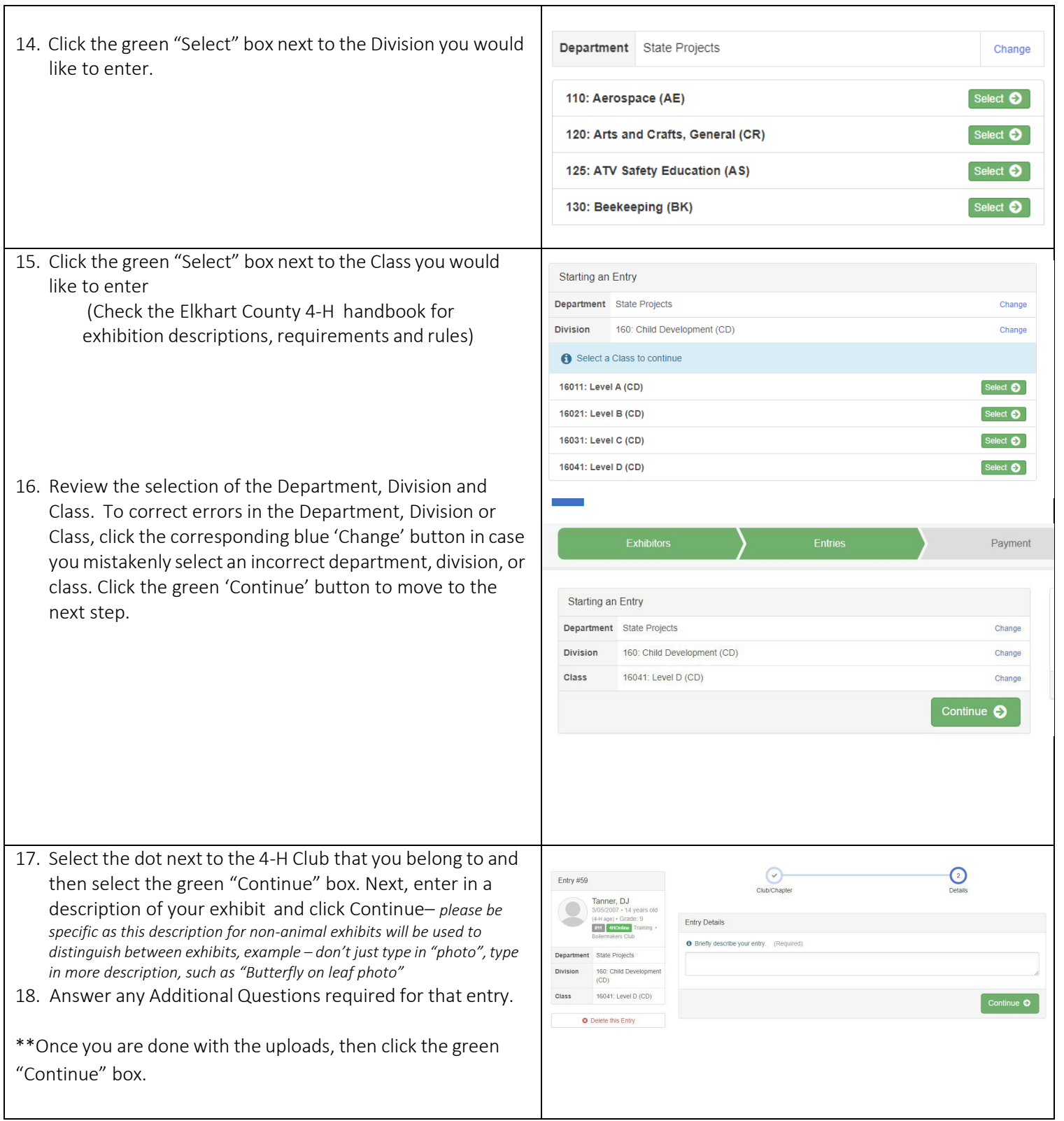

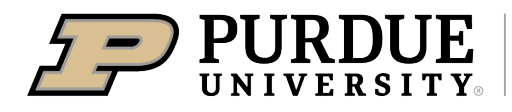

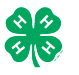

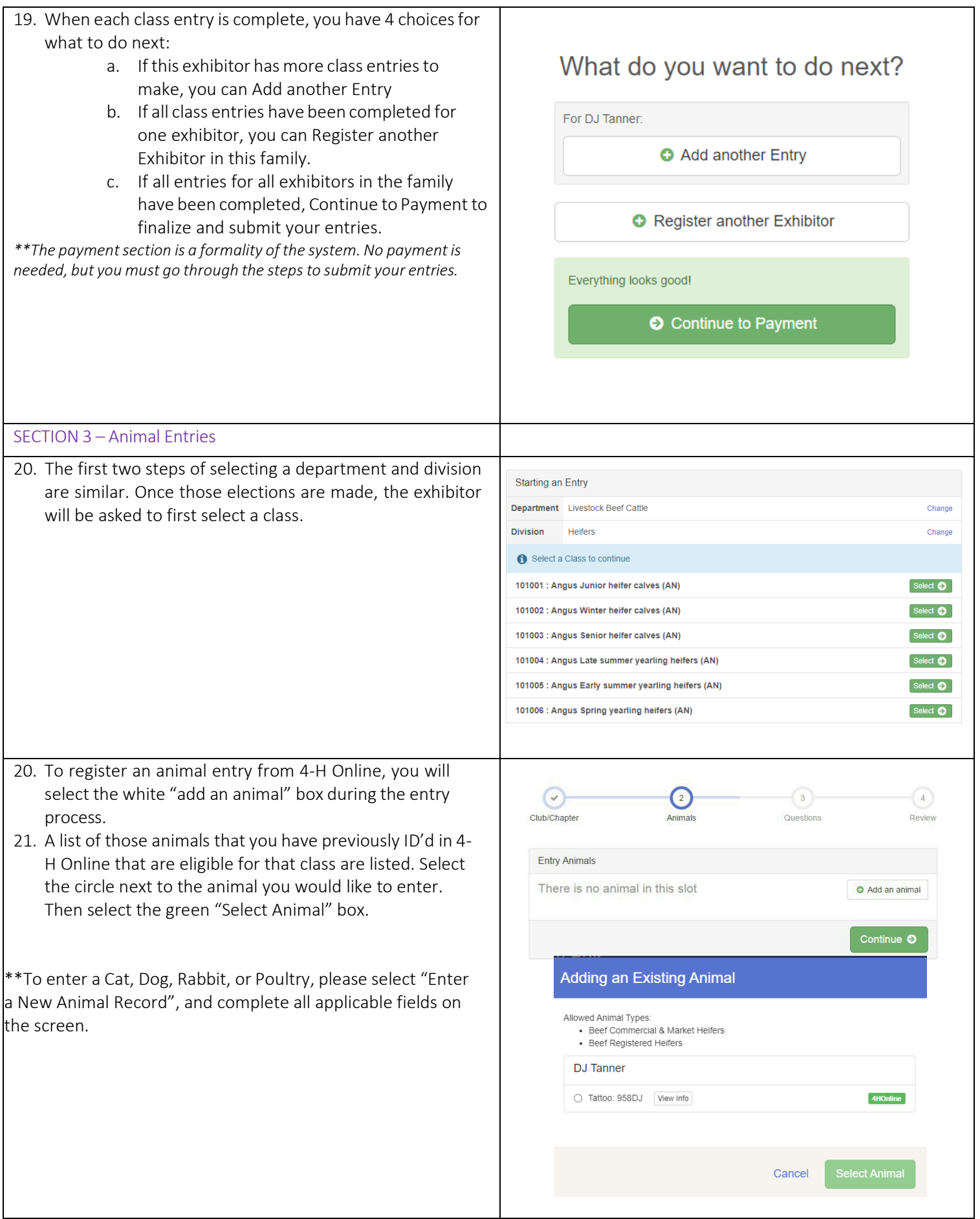

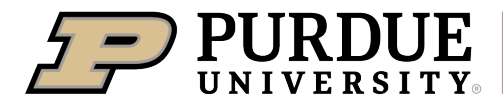

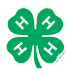

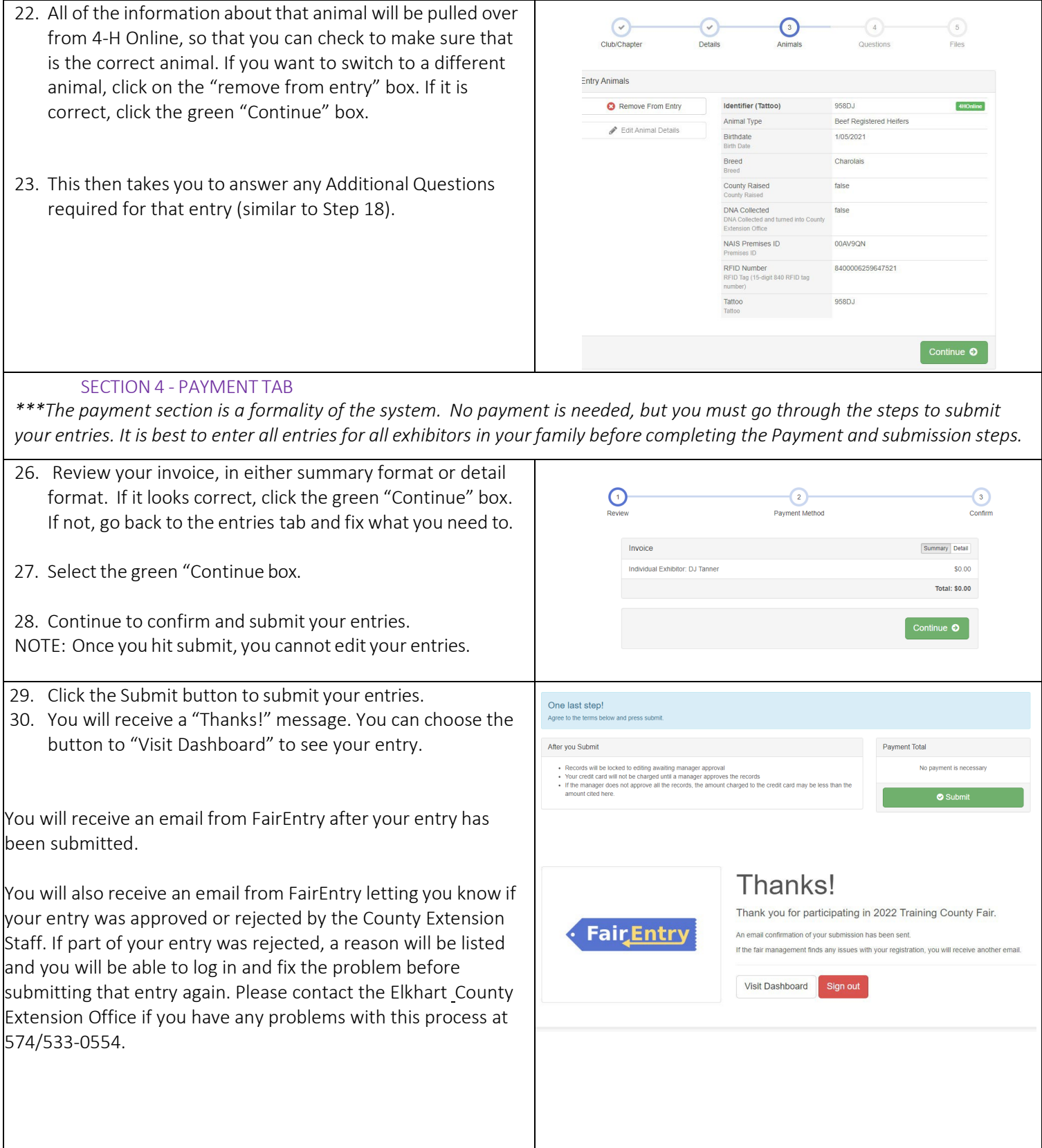